When a fault occurs, the drive fault relay is opened, the output stage is switched off (motor loses all torque), or the load is dynamically braked. The specific drive behavior depends on the type of fault. The LED display on the front panel of the drive shows the number of the fault that occurred. If a warning is issued prior to the fault, the warning is shown on the LED and has the same number as the associated fault. Warnings do not trip the power stage of the drive or fault relay output.

The left side of the LED displays **F** for a fault or **n** for a warning. The right side displays the fault or warning number as follows: 1-0-1-[break]. The highest priority fault is displayed on the LED, but multiple faults may be present when a fault condition is occurring. Check the AKD WorkBench Fault screen or read the status of DRV.FAULTS through the controller or HMI for the entire list of faults.

## AKD Fault and Warning Messages

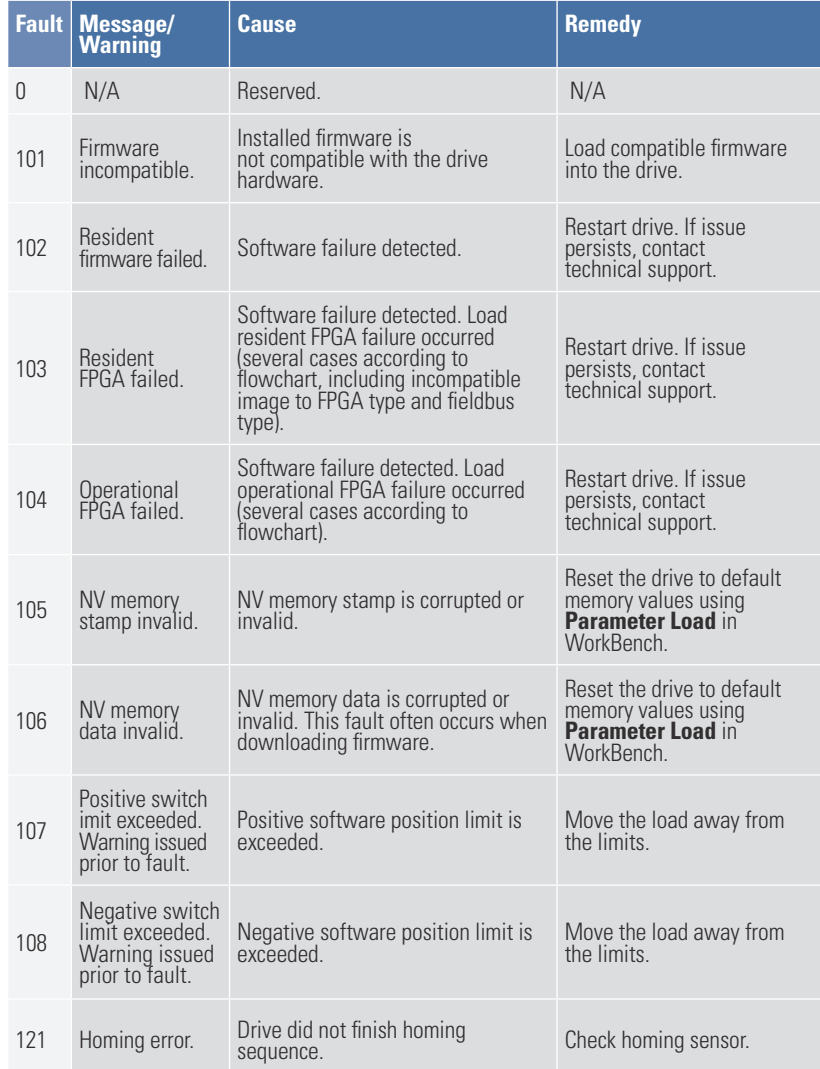

High temperat limit reached.

Low temperature limit reached.

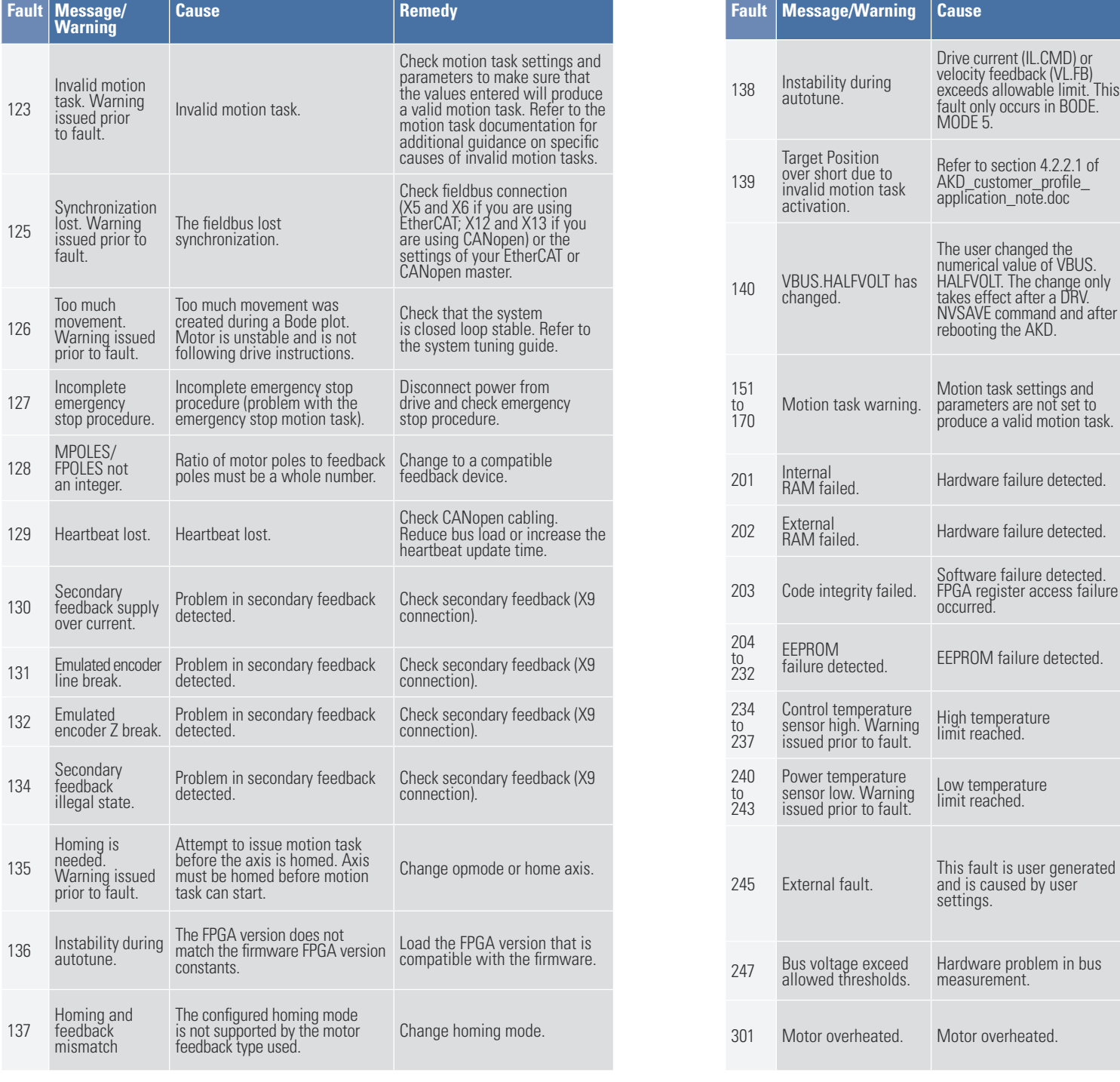

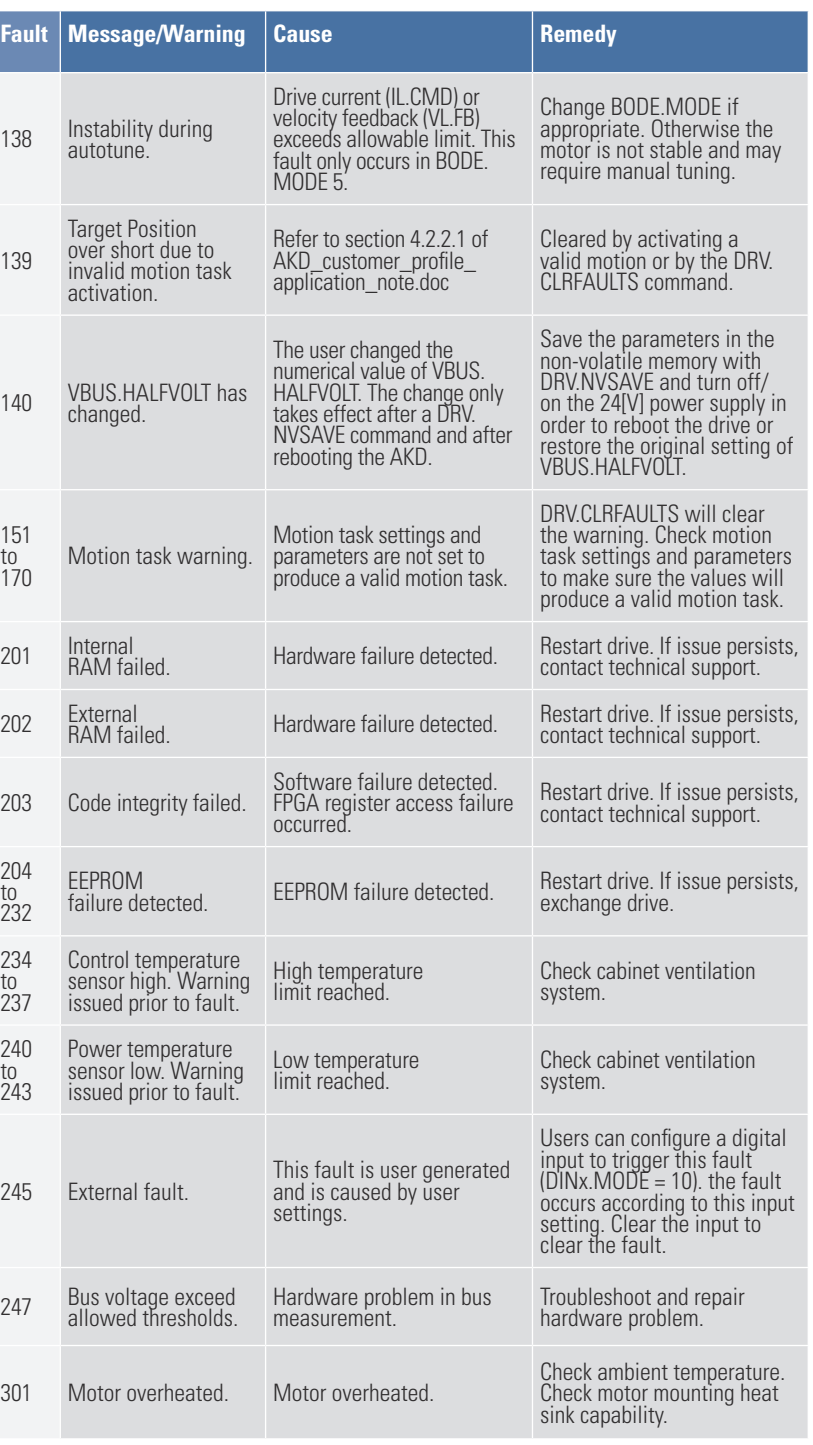

**Cause** 

MODE<sub>5</sub>.

takes effect after

Hardware failu

occurred.

settings.

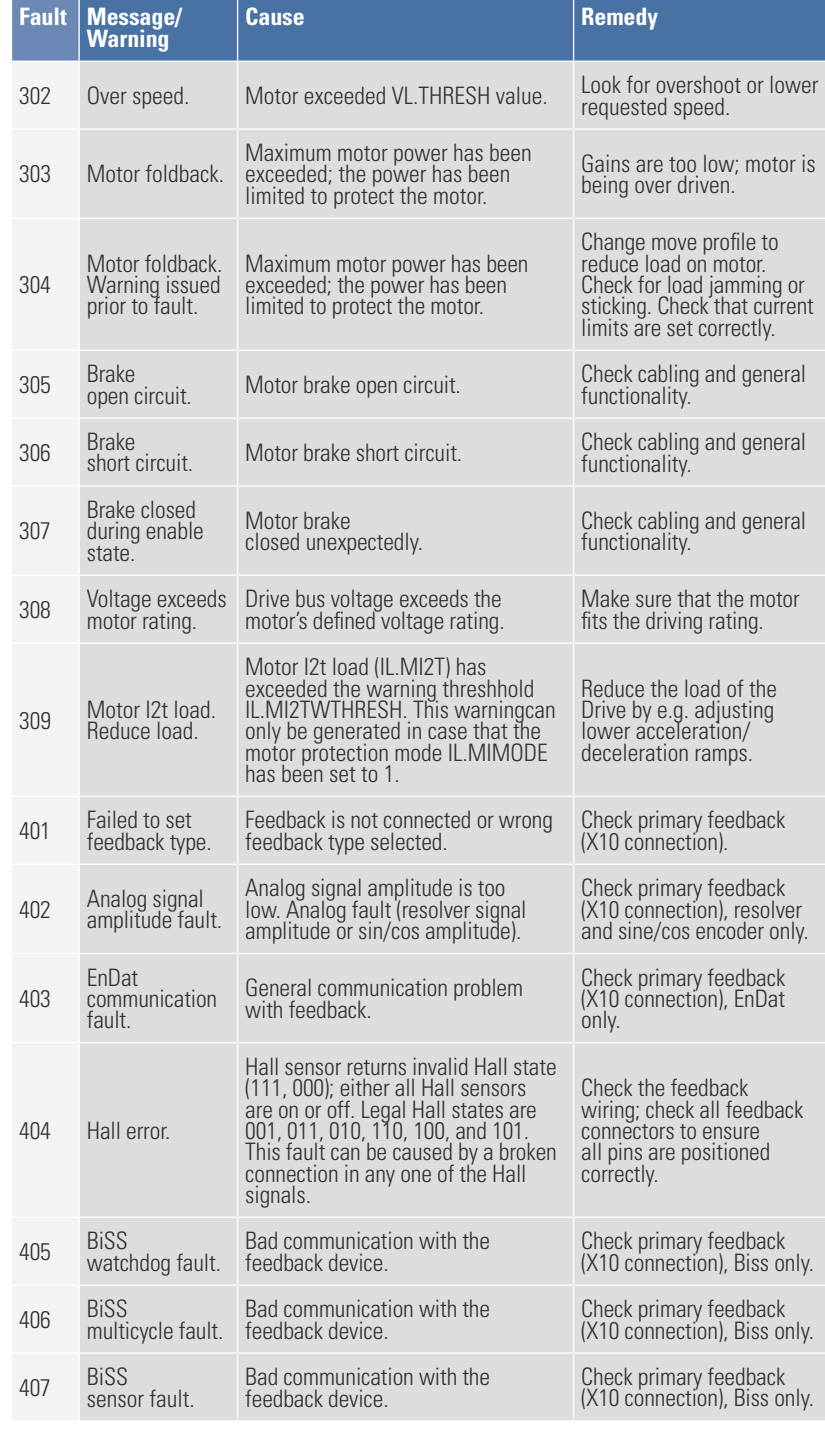

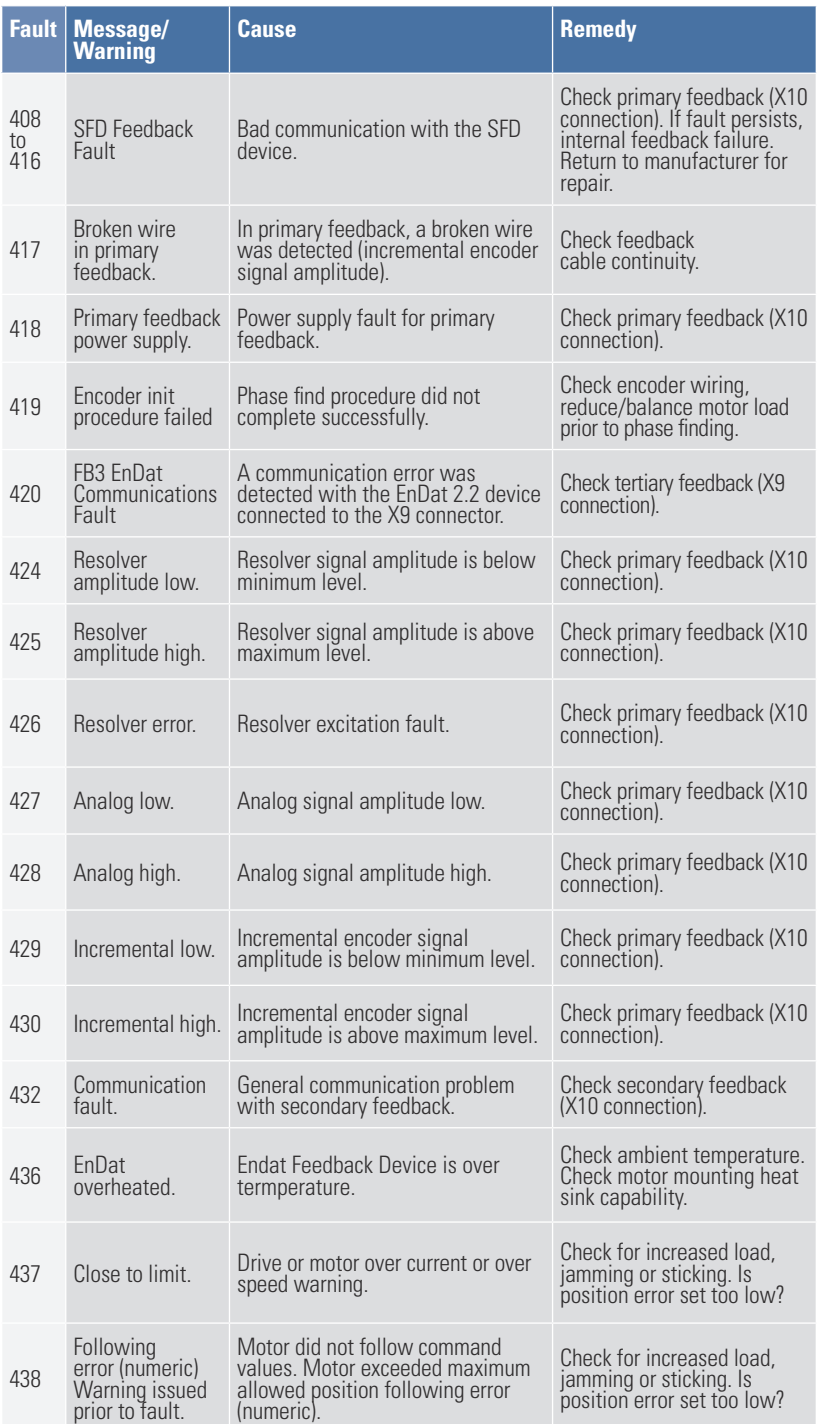

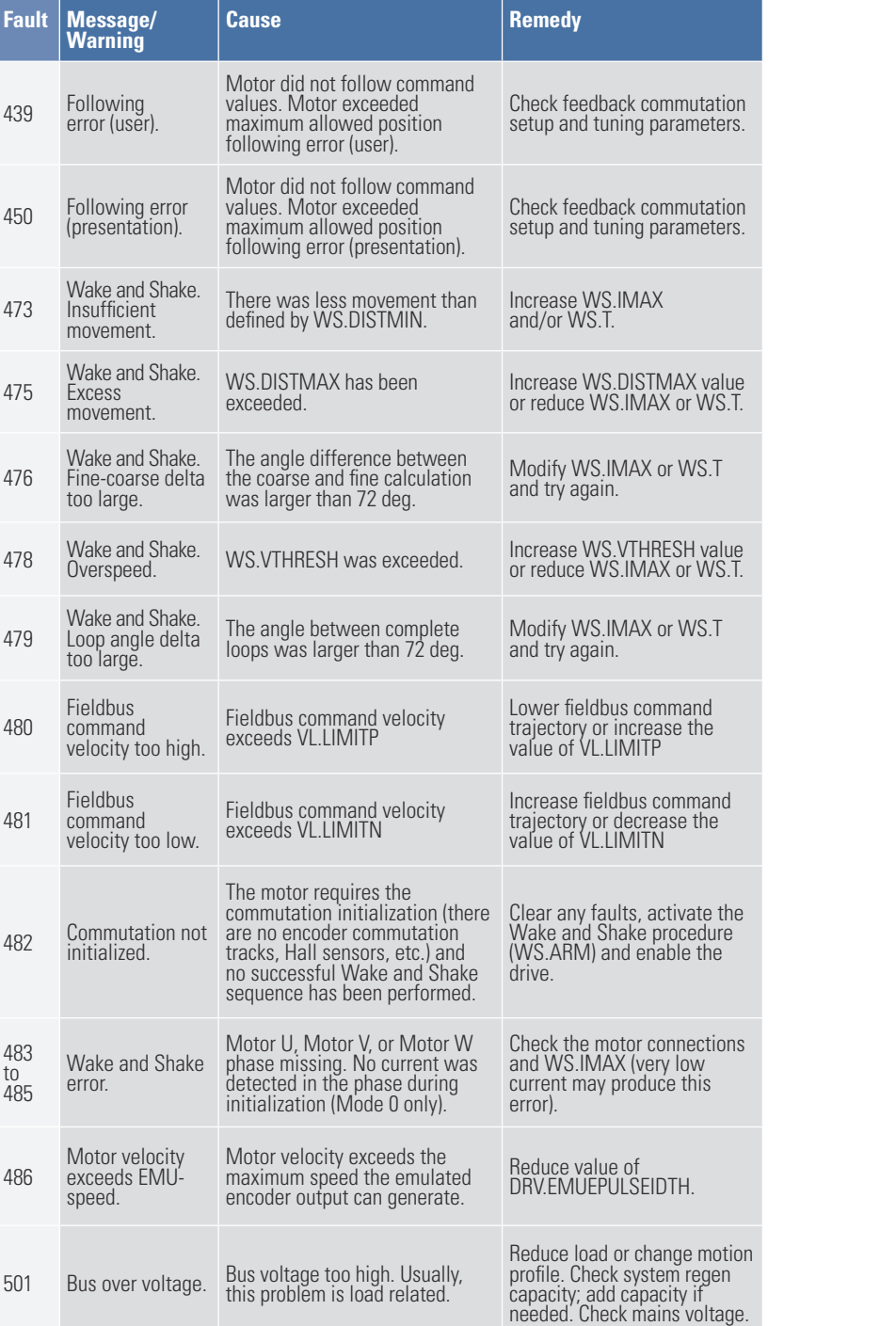

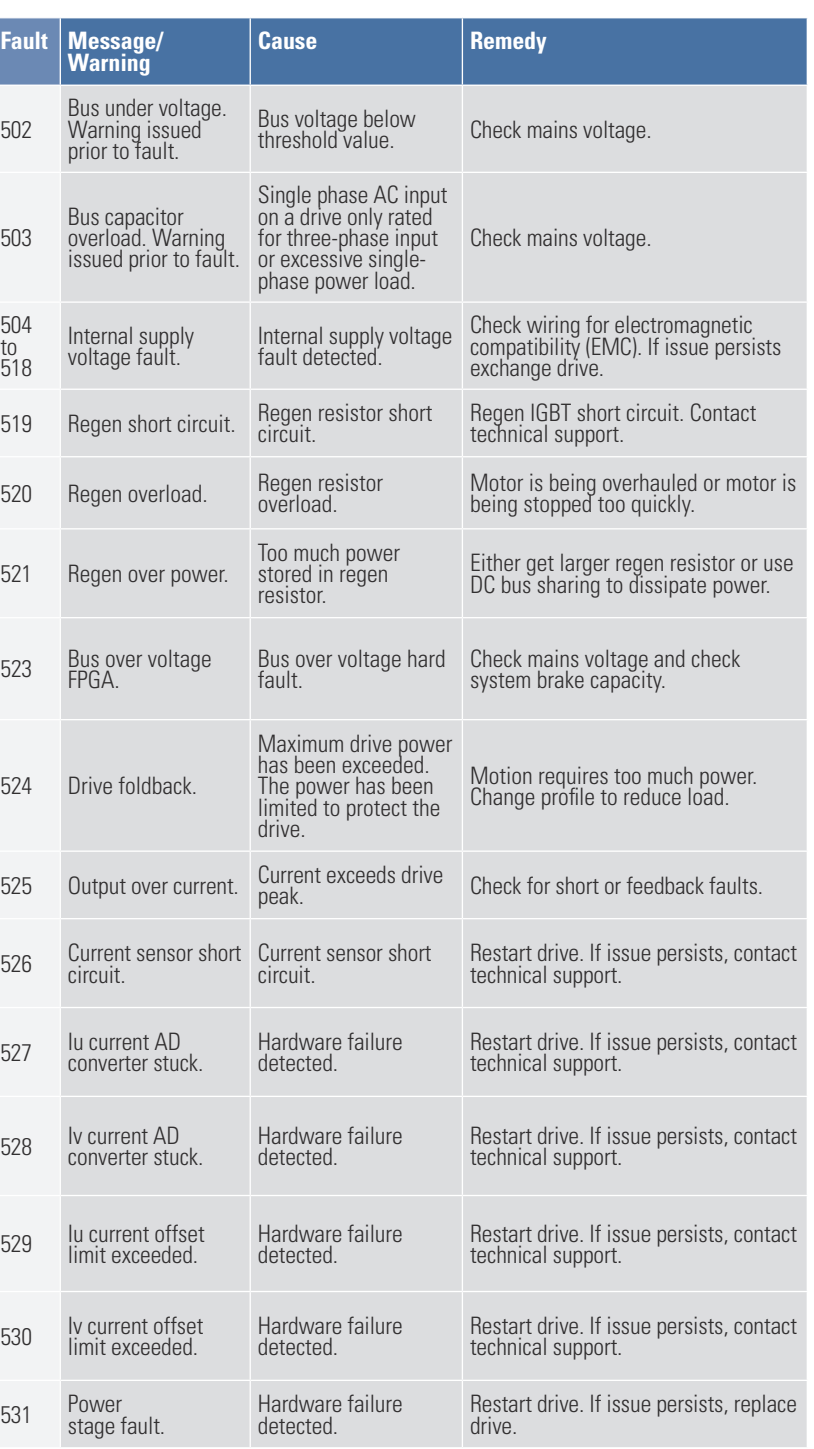

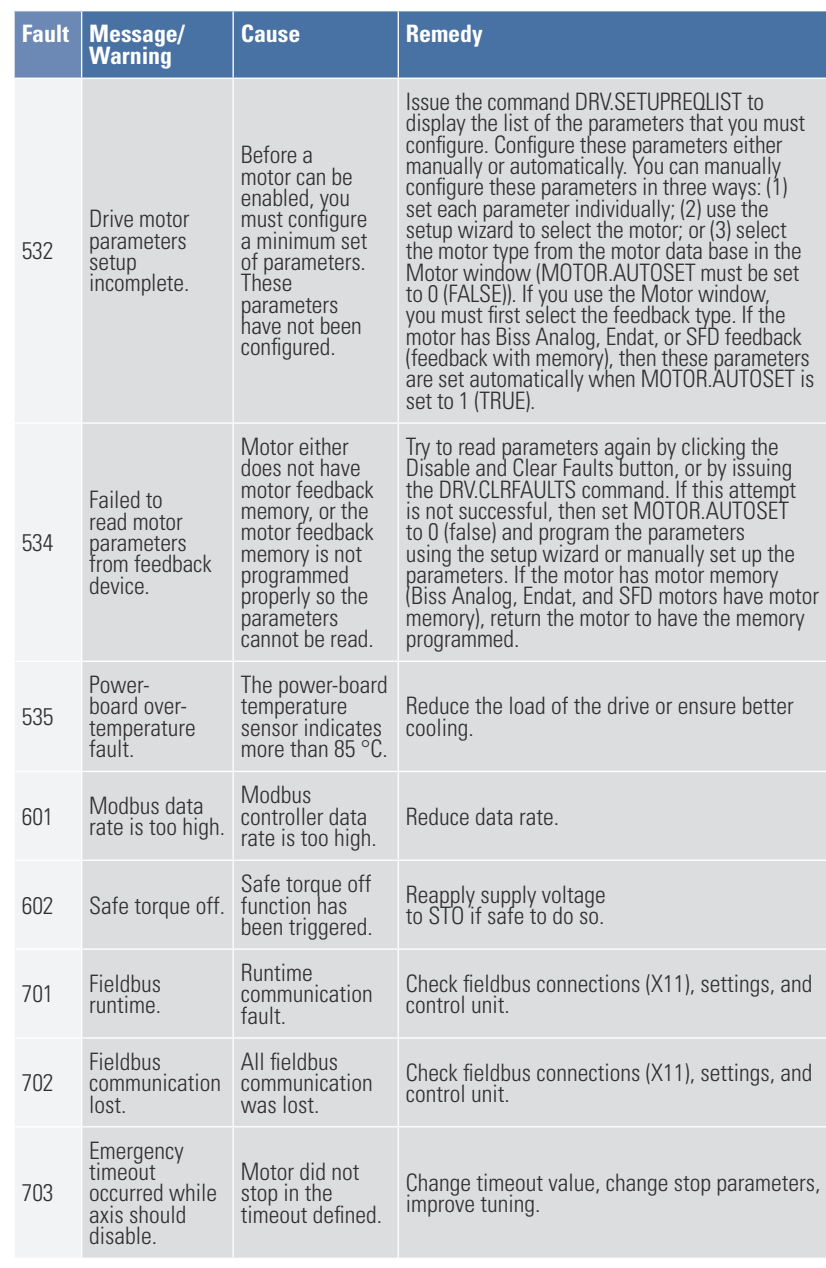

## **KOLLMORGEN**

## Because Motion Matters™

Specifications are subject to change without notice. It is the responsibility of the product user to determine the

suitability of this product for a specific application.

**Kollmorgen Customer Support:**

## **North America** Email: support@kollmorgen.com Phone: 1-540-633-3545 Fax: 1-540-639-4162 **Europe**

Email: technik@kollmorgen.com Phone: +49 (0) 203 99 79 0 Fax: +49 (0) 203 99 79 155

©2011 Kollmorgen Corporation. All rights reserved. Revision B, October 2011. Part Number 903-200002-00